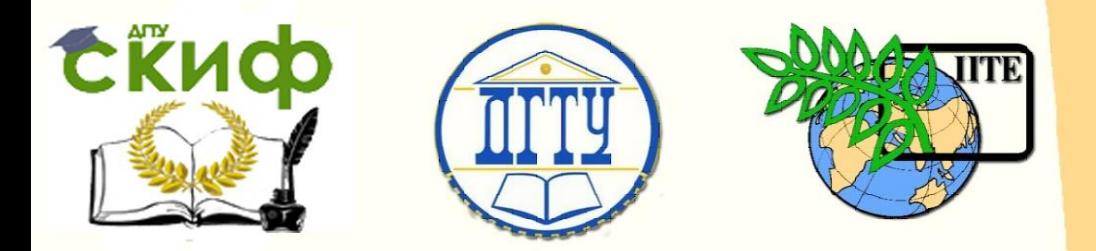

ДОНСКОЙ ГОСУДАРСТВЕННЫЙ ТЕХНИЧЕСКИЙ УНИВЕРСИТЕТ УПРАВЛЕНИЕ ЦИФРОВЫХ ОБРАЗОВАТЕЛЬНЫХ ТЕХНОЛОГИЙ

Кафедра «Строительная механика и теория сооружений»

# **Учебно-методическое пособие**

«Расчет тонкостенного цилиндрического резервуара на ветровую нагрузку с помощью программного комплекса Лира» по дисциплине

# **«Теория расчета пластин и оболочек»**

Авторы Демченко Д. Б., Маяцкая И. А., Чепурненко А. С., Языев Б. М.

Ростов-на-Дону, 2024

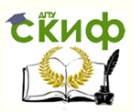

## **Аннотация**

Учебно-методическое пособие предназначено для студентов вех форм обучения технических направлений подготовки (специальностей), в частности, для студентов, обучающихся по специальности 08.05.01 «Строительство уникальных зданий и сооружений».

Учебно-методическое пособие содержит основные теоретические положения, пример решения типовой задачи, материал для самостоятельного выполнения домашних, контрольных и расчетно-графической работы.

# **Авторы**

к.т.н., доцент кафедры «Сопротивление материалов» Демченко Д.Б.

к.т.н., доцент кафедры «Сопротивление материалов» Маяцкая И.А.

к.т.н., ст. преподаватель кафедры «Сопротивление материалов» Чепурненко А.С.

д.т.н., профессор кафедры «Сопротивление материалов» Языев Б.М.

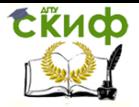

# **Оглавление**

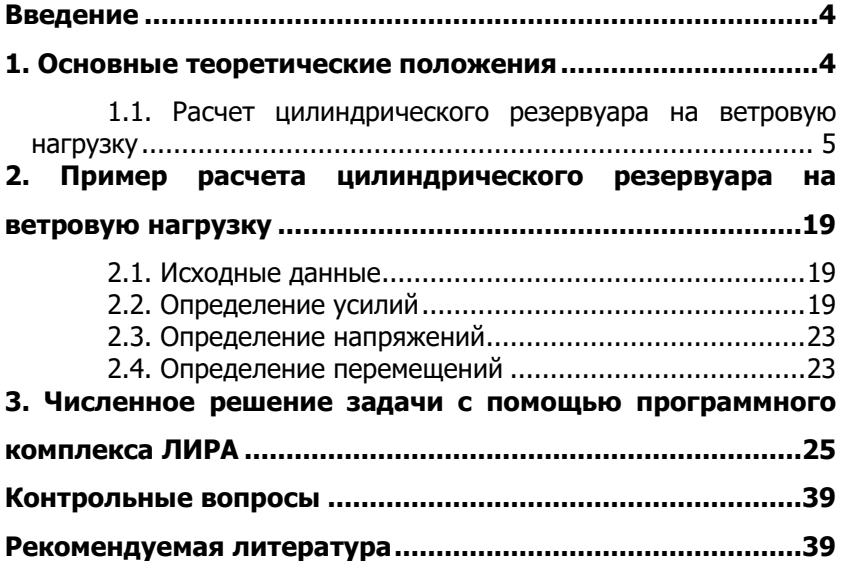

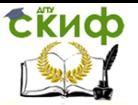

# **ВВЕДЕНИЕ**

<span id="page-3-0"></span>При проектировании тонкостенных конструкций используются результаты теоретических исследований теории пластин и оболочек. У инженера-проектировшика возникает основная задача, которая состоит в определении параметров рациональной и оптимальной конструкции при заданной нагрузке.

В пособии дан методический материал по теории расчета цилиндрических оболочек. Используя эти данные, можно определить оптимальные параметры конструкции с помощью программного комплекса ЛИРА. Для решения задач оптимального проектирования необходимо проводить анализ условий оптимальности тонкостенных оболочечных конструкций и алгоритма определения оптимальных параметров для различных видов цилиндрических оболочек и схем нагружения.

Проектирование - наиболее ответственный этап разработки конструкции, в процессе которого определяются ее технические характеристики и проверяется возможность реализации поставленной задачи. Определение наилучшего конструктивного решения - чрезвычайно сложный процесс, состоящий из работ по обеспечению наилучших эксплуатационных условий нагружения, выбору рациональных схем, форм деталей и эффективных материалов, способствующих получению минимальной массы конструкции с учетом технологичности и стоимости.

Чтобы найти правильное конструктивное решение, обеспечивающее

минимальную массу конструкции, необходимо знать, как и в какой степени те или иные параметры и технология изготовления влияют на прочность, а также

представлять себе поведение конструкции при разрушении.

Одним из методов, применяемых при расчете тонкостенных конструкций, является численное решение, например, расчет с помошью программного комплекса ЛИРА.

# <span id="page-3-1"></span>1. ОСНОВНЫЕ ТЕОРЕТИЧЕСКИЕ ПОЛОЖЕНИЯ

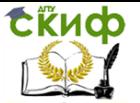

### <span id="page-4-0"></span>**1.1. Расчет цилиндрического резервуара на ветровую нагрузку**

#### **1.1.1. Определение усилий**

Рассмотрим цилиндрический резервуар, подверженный ветровому давлению (рис. 1.1).

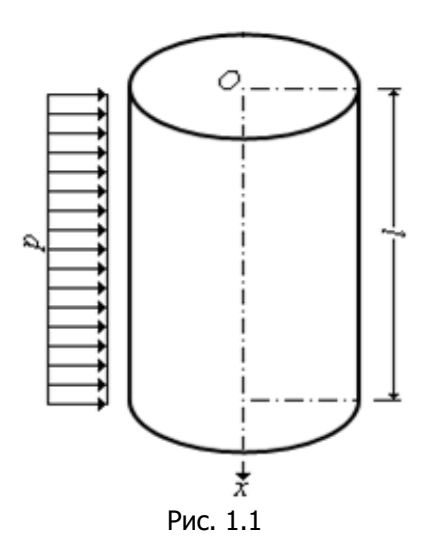

Экспериментальные исследования (обдувка цилиндров) показали, что ветровая нагрузка действует перпендикулярно к поверхности цилиндра и в кольцевом направлении изменяется по закону, изображенному на рис. 1.2,а.

В зависимости от степени шероховатости обдуваемой поверхности цилиндра картина распределения давления ветра несколько меняется. Для более шероховатой поверхности точка перехода от давления к отсосу немного смещается навстречу ветру. Компоненты ветровой нагрузки  $p_1$  и  $p_2$  принимаются равными нулю, а р<sub>3</sub> может быть представлена рядом Фурье

$$
p_3 = \sum_n p_{3n} \cos n\theta \ \ (n = 0, 1, 2, 3, \ldots). \tag{1.1}
$$

Управление цифровых образовательных технологий

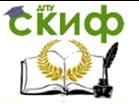

Теория расчета пластин и оболочек

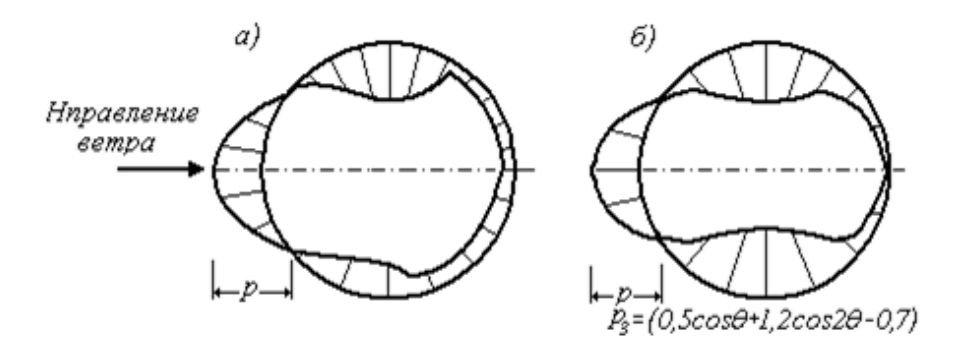

### Рис. 1.2

Как показали эксперименты, при аппроксимации (приближенном задании) функции давления ветра на цилиндрическую поверхность можно ограничиться рядом из трех членов (рис. 1.2,6), то есть задать  $p_3$  в виде

$$
p_3 = \sum_{n=0}^{n=2} p_{3n} \cos n\theta = p_{30} + p_{31} \cos \theta + p_{32} \cos 2\theta =
$$
  
=  $p(-0.7 + 0.5 \cos \theta + 1.2 \cos 2\theta)$ , (1.2)

TO ECTL,  $p_{30} = -0.7 p$ ;  $p_{31} = 0.5 p$ ;  $p_{32} = 1.2 p$ ,  $(1.3)$ где р - максимальная величина ветрового давления.

Решая систему уравнений равновесия безмоментной теории оболочек для цилиндрической оболочки принимают вид  $[9, 10]$ :

a) 
$$
R \frac{\partial N_1}{\partial x} + \frac{\partial S}{\partial \theta} + Rp_1 = 0;
$$
  
\n
$$
\delta) \qquad \frac{\partial N_2}{\partial \theta} + R \frac{\partial S}{\partial x} + Rp_2 = 0;
$$
\n
$$
\delta) \qquad N_2 = Rp_3.
$$

получим выражения для усилий в виде:

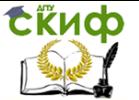

$$
N_1 = \left\{ \frac{n}{R} \left[ (p_{2n} - np_{3n}) \frac{x^2}{2} - D_1 x \right] + D_2 \right\} \cos n\theta,
$$
  

$$
S = -[(p_{2n} - n \cdot p_{3n})x - D_1] \sin(n\theta)
$$
  

$$
N_2 = Rp_{3n} \cos n\theta, \text{ rate } D_1 u D_2 - \text{ populationable постояhible.}
$$

При небольшой высоте резервуара ветровое давление может быть приято постоянным по высоте, не зависящим от  $x$ . Подставляя значения рз из (1.2) в эти уравнения, получаем усилия

$$
N_{1} = -\frac{x^{2}}{2R} \sum_{0}^{2} n^{2} p_{3n} \cos n\theta - \frac{x}{R} \sum_{0}^{2} n D_{1n} \cos n\theta + \sum_{0}^{2} D_{2n} \cos n\theta;
$$
  
\n
$$
S = x \sum_{0}^{2} n p_{3n} \sin n\theta + \sum_{0}^{2} D_{1n} \sin n\theta;
$$
  
\n
$$
N_{2} = R \sum_{0}^{2} p_{3n} \cos n\theta.
$$
  
\n(1.4)

Постоянные интегрирования  $D_{1n}$  (n = 0, 1, 2) и  $D_{2n}$  (n = 0, 1, 2) определяются из статических граничных условий.

Считая, что нижний край оболочки закреплен, а верхний свободен, и принимая начало координат у верхнего края оболочки, получим

$$
\text{hph } x = 0 \quad N_1 = 0, \quad S = 0. \tag{1.5}
$$

Из этих условий непосредственно получаем

$$
D_{1n} = 0, \quad D_{2n} = 0. \tag{1.6}
$$

Усилия (1.4), с учетом направления внешней нагрузки, можно записать в виде

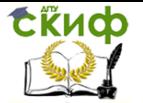

$$
N_{1} = \frac{x^{2} p}{2R} [0 + 1^{2} p_{31} \cos \theta + 2^{2} p_{32} \cos 2\theta] = \frac{x^{2} p}{2R} (0,5 \cos \theta + 4,8 \cos 2\theta);
$$
  
\n
$$
S = -xp[0 + 1 p_{31} \sin \theta + 2 p_{32} \sin 2\theta] = -xp(0,5 \sin \theta + 2,4 \sin 2\theta);
$$
  
\n
$$
N_{2} = -Rp[p_{30} \cdot 1 + p_{31} \cos \theta + p_{32} \cos 2\theta] =
$$
  
\n
$$
= -Rp(-0,7 + 0,5 \cos \theta + 1,2 \cos 2\theta).
$$
  
\n(1.7)

Определим значения внутренних усилий для различных сечений: Сечение:  $x=0$ ,  $0 \le \theta \le 2\pi$ .

$$
N_1 = 0;
$$
  $S = 0.$ 

Сечение:  $0 \le x \le l$ ;  $0 \le \theta \le 2\pi$ :

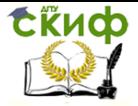

$$
N_{2(0)} = -pR(-0,7+0,5+1,2) = -pR; \quad N_{2(\frac{\pi}{6})} = -pR\left(-0,7+0,5\frac{\sqrt{3}}{2}+1,2\frac{1}{2}\right) = -0,33pR; N_{2(\frac{\pi}{4})} = -pR\left(-0,7+0,5\frac{\sqrt{2}}{2}\right) = 0,35pR; \quad N_{2(\frac{\pi}{3})} = -pR\left(-0,7+0,5\frac{1}{2}-1,2\frac{1}{2}\right) = 1,05pR; N_{2(\frac{\pi}{2})} = -pR(-0,7-1,2) = 1,9pR; \quad N_{2(\frac{2\pi}{3})} = -pR\left(-0,7-0,5\frac{1}{2}-1,2\frac{1}{2}\right) = 1,55pR; N_{2(\frac{3\pi}{4})} = N_{2(\frac{\pi}{3})} = 1,05pR; \quad N_{2(\frac{5\pi}{6})} = -pR\left(-0,7-0,5\frac{\sqrt{3}}{2}+1,2\frac{1}{2}\right) = 0,53pR; N_{2(\pi)} = -pR(-0,7-0,5+1,2) = 0; \quad N_{2(\frac{7\pi}{6})} = N_{2(\frac{5\pi}{6})} = 0,53pR; N_{2(\frac{5\pi}{4})} = -pR\left(-0,7-0,5\frac{\sqrt{2}}{2}\right) = 1,05pR; \quad N_{2(\frac{4\pi}{3})} = N_{2(\frac{2\pi}{3})} = 1,55pR; N_{2(\frac{3\pi}{2})} = -pR(-0,7-1,2) = 1,9pR; \quad N_{2(\frac{5\pi}{3})} = -pR\left(-0,7+0,5\frac{1}{2}-1,2\frac{1}{2}\right) = 1,05pR; N_{2(\frac{7\pi}{4})} = -pR\left(-0,7+0,5\frac{\sqrt{2}}{2}\right) = 0,35pR; \quad N_{2(\frac{7\pi}{6})} = N_{2(\frac{7\pi}{6})} = -0,33pR.
$$

Эпюра усилия N<sub>2</sub> показана на рис. 1.3.

Сечение:  $x=1/2$ .  $0 \le \theta \le 2\pi$ .

$$
N_{1(0)} = \frac{pl^2}{8R} (0, 5 + 4, 8) = 0,66 \frac{pl^2}{R};
$$
  
\n
$$
N_{1(\frac{\pi}{6})} = \frac{pl^2}{8R} \left( 0,5 \frac{\sqrt{3}}{2} + 4, 8 \frac{1}{2} \right) = 0,35 \frac{pl^2}{R};
$$
  
\n
$$
N_{1(\frac{\pi}{4})} = \frac{pl^2}{8R} \left( 0,5 \frac{\sqrt{2}}{2} \right) = 0,04 \frac{pl^2}{R};
$$
  
\n
$$
N_{1(\frac{\pi}{3})} = \frac{pl^2}{8R} \left( 0,5 \frac{1}{2} - 4, 8 \frac{1}{2} \right) = -0,27 \frac{pl^2}{R};
$$

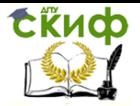

$$
N_{1\left(\frac{\pi}{2}\right)} = \frac{pl^2}{8R} \left(-4,8\right) = -0,6 \frac{pl^2}{R};
$$
\n
$$
N_{1\left(\frac{2\pi}{3}\right)} = \frac{pl^2}{8R} \left(-0,5\frac{1}{2} - 4,8\frac{1}{2}\right) = -0,33 \frac{pl^2}{R};
$$
\n
$$
N_{1\left(\frac{3\pi}{4}\right)} = -N_{1\left(\frac{\pi}{4}\right)} = -0,04 \frac{pl^2}{R};
$$
\n
$$
N_{1\left(\frac{5\pi}{6}\right)} = \frac{pl^2}{8R} \left(-0,5\frac{\sqrt{3}}{2} + 4,8\frac{1}{2}\right) = -0,25 \frac{pl^2}{R};
$$
\n
$$
N_{1\left(\pi\right)} = \frac{pl^2}{8R} \left(-0,5 + 4,8\right) = 0,54 \frac{pl^2}{R};
$$
\n
$$
N_{1\left(\frac{7\pi}{6}\right)} = \frac{pl^2}{8R} \left(-0,5\frac{\sqrt{3}}{2} + 4,8\frac{1}{2}\right) = 0,25 \frac{pl^2}{R};
$$
\n
$$
N_{1\left(\frac{5\pi}{4}\right)} = N_{1\left(\frac{3\pi}{4}\right)} = -0,04 \frac{pl^2}{R};
$$
\n
$$
N_{1\left(\frac{4\pi}{3}\right)} = \frac{pl^2}{8R} \left(-0,5\frac{1}{2} + 4,8\frac{1}{2}\right) = 0,27 \frac{pl^2}{R};
$$
\n
$$
N_{1\left(\frac{4\pi}{3}\right)} = N_{1\left(\frac{\pi}{2}\right)} = -0,6 \frac{pl^2}{R};
$$

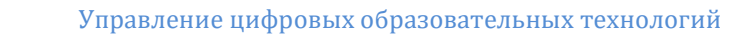

tinch

Теория расчета пластин и оболочек

$$
N_{\frac{5\pi}{3}} = \frac{pl^2}{8R} \left( 0.5\frac{1}{2} - 4.8\frac{1}{2} \right) = -0.27 \frac{pl^2}{R};
$$
  

$$
N_{\frac{1}{2}} = \frac{pl^2}{8R} \left( 0.5\frac{\sqrt{3}}{2} + 4.8\frac{1}{2} \right) = 0.35 \frac{pl^2}{R}.
$$

Эпюра усилия  $N_1$  показана на рис. 1.4.

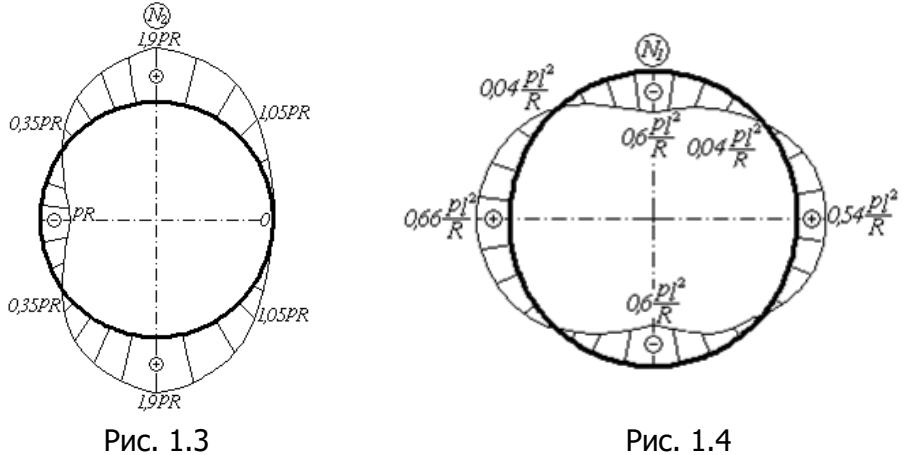

Сечение:  $x=l$ .  $0 \le \theta \le 2\pi$ .

$$
S_{(0)} = 0; \quad S_{\left(\frac{\pi}{6}\right)} = -pl\left(0, 5\frac{1}{2} + 2, 4\frac{\sqrt{3}}{2}\right) = -2,33pl; \quad S_{\left(\frac{\pi}{4}\right)} = -pl\left(0, 5\frac{\sqrt{2}}{2} + 2, 4\right) = -2,75pl;
$$
\n
$$
S_{\left(\frac{\pi}{3}\right)} = -pl\left(0, 5\frac{\sqrt{3}}{2} + 2, 4\frac{\sqrt{3}}{2}\right) = -2,51pl;
$$
\n
$$
S_{\left(\frac{\pi}{2}\right)} = -pl(0,5+0) = -0,5pl;
$$

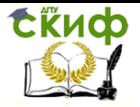

$$
S_{\left(\frac{2\pi}{3}\right)} = -pl\left(0,5\frac{\sqrt{3}}{2} - 2,4\frac{\sqrt{3}}{2}\right) = 1,65 \text{ } pl;
$$
  

$$
S_{\left(\frac{3\pi}{4}\right)} = -pl\left(0,5\frac{\sqrt{2}}{2} - 2,4\right) = 2,05 \text{ } pl;
$$
 (1.11)

$$
S_{\left(\frac{5\pi}{6}\right)} = -pl\left(0, 5\frac{1}{2} - 2, 4\frac{\sqrt{3}}{2}\right) = 1,83 \text{ } pl; \qquad S_{(x)} = 0; S_{\left(\frac{7\pi}{6}\right)} = -S_{\left(\frac{5\pi}{6}\right)} = -1,83 \text{ } pl; \ S_{\left(\theta = \frac{5\pi}{4}\right)} = -S_{\left(\theta = \frac{3\pi}{4}\right)} = -2,05 \text{ } pl; S_{\left(\frac{4\pi}{3}\right)} = -S_{\left(\frac{2\pi}{3}\right)} = -1,65 \text{ } pl; \ S_{\left(\frac{3\pi}{2}\right)} = -S_{\left(\frac{\pi}{2}\right)} = 0,5 \text{ } pl
$$

$$
S_{\left(\frac{5\pi}{3}\right)} = -S_{\left(\frac{\pi}{3}\right)} = 2,51pl ; \qquad S_{\left(\frac{7\pi}{4}\right)} = -S_{\left(\frac{\pi}{4}\right)} = 2,75pl ;
$$
  

$$
S_{\left(\frac{11\pi}{6}\right)} = -S_{\left(\frac{\pi}{6}\right)} = 2,33pl ;
$$

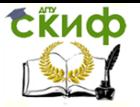

$$
N_{1(0)} = \frac{pl^2}{2R}(0,5+4,8) = 2,65\frac{pl^2}{R}; N_{1(\frac{\pi}{6})} = \frac{pl^2}{2R}\left(0.5\frac{\sqrt{3}}{2}+4,8\frac{1}{2}\right) = 1,42\frac{pl^2}{R};
$$
  
\n
$$
N_{1(\pi/4)} = \frac{pl^2}{2R}\left(0.5\frac{\sqrt{2}}{2}+0\right) = 0,18\frac{pl^2}{R}; N_{1(\frac{\pi}{3})} = \frac{pl^2}{2R}\left(0.5\frac{1}{2}-4,8\frac{1}{2}\right) = -1,08\frac{pl^2}{R};
$$
  
\n
$$
N_{1(\frac{\pi}{2})} = \frac{pl^2}{2R}(0-4,8) = -2,4\frac{pl^2}{R}; N_{1(\frac{2\pi}{3})} = \frac{pl^2}{2R}\left(-0.5\frac{1}{2}-4,8\frac{1}{2}\right) = -1,32\frac{pl^2}{R}; (2.12)
$$
  
\n
$$
N_{1(\frac{3\pi}{4})} = \frac{pl^2}{2R}\left(-0.5\frac{\sqrt{2}}{2}+0\right) = -0,18\frac{pl^2}{R}; N_{1(\frac{5\pi}{6})} = \frac{pl^2}{2R}\left(-0.5\frac{\sqrt{3}}{2}+4,8\frac{1}{2}\right) = 0,98\frac{pl^2}{R};
$$
  
\n
$$
N_{1(\pi)} = \frac{pl^2}{2R}(-0,5+4,8) = 2,15\frac{pl^2}{R}; N_{1(\frac{7\pi}{6})} = \frac{pl^2}{2R}\left(-0.5\frac{\sqrt{3}}{2}+4,8\frac{1}{2}\right) = 0,98\frac{pl^2}{R};
$$
  
\n
$$
N_{1(\frac{5\pi}{4})} = N_{1(\frac{5\pi}{4})} = -0,18\frac{pl^2}{R}; N_{1(\frac{4\pi}{3})} = \frac{pl^2}{2R}\left(-0.5\frac{1}{2}-4,8\frac{1}{2}\right) = -1,32\frac{pl^2}{R};
$$
  
\n
$$
N_{1(\frac{3\pi}{2})} = N_{1(\
$$

Эпюры усилий для сечения  $x=$ / показаны на рис. 1.5.

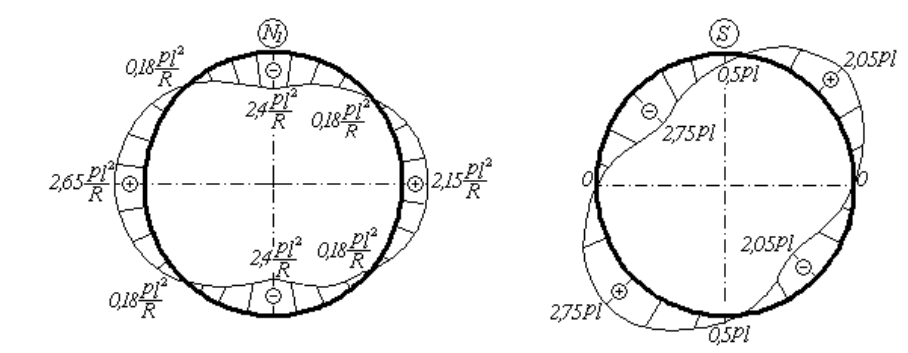

Рис. 1.5

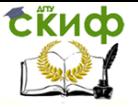

Эпюры усилий в продольных сечениях показаны на рис. 1.6.

$$
C \text{Euler} \quad 0 \leq x \leq l; \quad \theta = 0, \quad \frac{\pi}{4}, \quad \frac{\pi}{2}, \quad \frac{3\pi}{4}, \quad \pi \quad \frac{7\pi}{4}.
$$

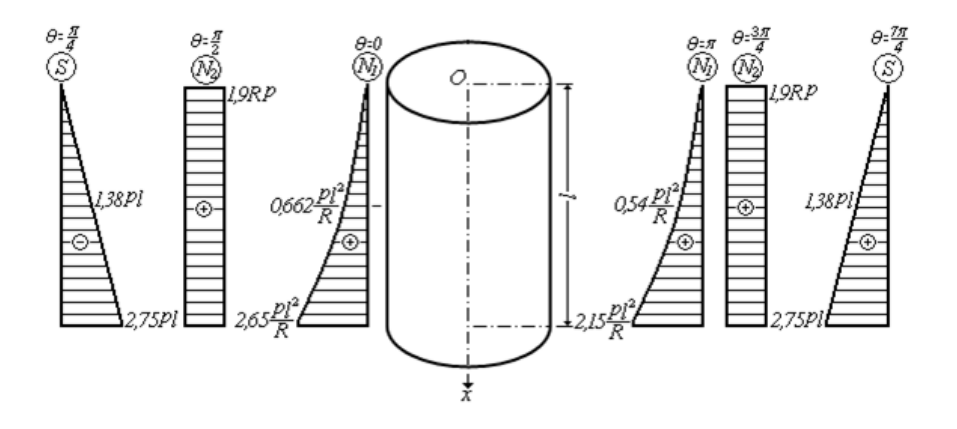

#### Рис. 1.6 **1.1.2. Определение упругих перемещений**

Для определения упругих перемещений оболочки необходимо подставить значение компонентов нагрузки (1.4) в следующие уравнения [9,10]:

$$
u = \frac{1}{Eh} \cos n\theta \int \left\{ \frac{n}{R} \left[ (p_{2n} - np_{3n}) \frac{x^2}{2} - D_1 x \right] + D_2 - \mu R p_{3n} x + D_3 \right\} dx =
$$
  
\n
$$
= \frac{1}{Eh} \left\{ \frac{n}{R} \left[ (p_{2n} - np_{3n}) \frac{x^3}{6} - D_1 \frac{x^2}{2} \right] + D_2 x - \mu R p_{3n} x + D_3 \right\} \cos n\theta.
$$
  
\n
$$
v = \frac{1}{Eh} \left\{ \frac{(p_{2n} - np_{3n}) \left[ \frac{n^2 x^4}{24R^2} - (1 + \mu)x^2 \right] - D_1 \left[ \frac{n^2 x^3}{6R^2} - 2(1 + \mu)x \right] + \left[ \frac{n^2 x^3}{6R^2} - 2(1 + \mu)x \right] \right\} + \left[ \frac{n}{2} \frac{n^2 x^2}{2R^2} - 2 \left[ \frac{n}{2} \frac{2}{R^2} - 2 \left( \frac{n}{2} \right) \right] \right\} \sin n\theta.
$$

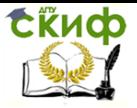

$$
w = \frac{1}{Eh} \begin{bmatrix} R^{2} p_{3n} - \mu \left[ (p_{2n} - np_{3n}) \frac{nx^{2}}{2} - nD_{1}x \right] - \\ - (p_{2n} - np_{3n}) \left[ \frac{n^{3} x^{4}}{24R^{2}} - n(1 + \mu)x^{2} \right] - \\ - \frac{n}{R} \left( \frac{nx^{2}}{2} D_{2} + nD_{3}x - \frac{1}{2} \mu nR p_{3n}x^{2} + D_{4} \right) \end{bmatrix} \cos n\theta.
$$

Учитывая равенство нулю произвольных интегрирования  $D_{1n}$  и  $D_{2n}$ , получим

$$
u = \frac{1}{Eh} \left\{ (p_{2n} - np_{3n}) \frac{nx^3}{6R} - \mu R p_{3n} x + D_3 \right\} \cos n\theta.
$$
  
\n(1.12)  
\n
$$
v = \frac{1}{Eh} \left\{ (p_{2n} - np_{3n}) \left[ \frac{n^2 x^4}{24R^2} - (1 + \mu)x^2 \right] + \frac{1}{R} \left( nD_3 x - \frac{1}{2} \mu n R p_{3n} x^2 + D_4 \right) \right\} \sin n\theta.
$$
  
\n(1.13)  
\n
$$
w = \frac{1}{Eh} \left\{ R^2 p_{3n} - \mu (p_{2n} - np_{3n}) \frac{nx^2}{2} - (p_{2n} - np_{3n}) \left[ \frac{n^3 x^4}{24R^2} - n(1 + \mu)x^2 \right] - \right\} \cos n\theta.
$$
  
\n(1.14)

Произвольные интегрирования определим из кинематических граничных условий: а)  $x = l$ ,  $u = 0$ ; 6)  $x = l$   $v = 0$ . В результате получим

- из условия а)

$$
u = \frac{1}{Eh} \left\{ (p_{2n} - np_{3n}) \frac{n l^3}{6R} - \mu R p_{3n} l + D_3 \right\} \cos n\theta = 0. \rightarrow
$$
  
\n
$$
\rightarrow D_3 = \mu R p_{3n} l - (p_{2n} - np_{3n}) \frac{n l^3}{6R}. \tag{a}
$$
  
\n
$$
- \text{us ychoBMS} 6)
$$

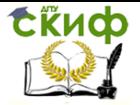

$$
v = \frac{1}{Eh} \left\{ (p_{2n} - np_{3n}) \left[ \frac{n^2 l^4}{24R^2} - (1 + \mu) l^2 \right] + \right\} \sin n\theta = 0.
$$
  
+ 
$$
\frac{1}{R} \left( n D_3 l - \frac{1}{2} \mu n R p_{3n} l^2 + D_4 \right)
$$

Отсюда

$$
D_4 = -\left\{ (p_{2n} - np_{3n}) \left[ \frac{n^2 l^4}{24R} - R(1+\mu)l^2 \right] + \mu n R p_{3n} l^2 - (p_{2n} - np_{3n}) \frac{n^2 l^4}{6R} - \frac{1}{2} \mu n R p_{3n} l^2 \right\}
$$

или

$$
D_4 = \left\{ (p_{2n} - np_{3n}) \left( \frac{n^2 l^4}{8R} + R^2 l^2 (1 + \mu) \right) - \frac{\mu n R l^2}{2} p_{3n} \right\}
$$
\n(6)

Подставив из (а) и (б) значения  $D_3$  и  $D_4$  в выражения для перемещений (1.8 ÷ 1.10), получим

.

$$
u = \frac{1}{Eh} \left\{ (p_{2n} - np_{3n}) \frac{nx^3}{6R} - \mu R p_{3n} x + \mu R l p_{3n} - (p_{2n} - np_{3n}) \frac{nl^3}{6R} \right\} \cos n\theta =
$$
  
= 
$$
\frac{1}{Eh} \left[ (p_{2n} - np_{3n}) \frac{n}{6R} (x^3 - l^3) + \mu R p_{3n} (l - x) \right] \cos n\theta.
$$
  
(B)

$$
v = \frac{1}{Eh} \left\{ \begin{aligned} & \left( p_{2n} - np_{3n} \right) \left[ \frac{n^2 x^4}{24R^2} - (1 + \mu)x^2 \right] - \left( p_{2n} - np_{3n} \right) \frac{n^2 x l^3}{6R^2} + \\ & + \frac{\mu nx}{2} (l - x) p_{3n} + \left( p_{2n} - np_{3n} \right) \frac{n^2 l^4}{6R^2} \left( \frac{3}{4} + \frac{R^2}{l^2} (1 + \mu) - \frac{\mu n l^2}{2} \right) p_{3n} \right\} \sin n\theta = \\ & = \frac{1}{Eh} \left\{ \left( p_{2n} - np_{3n} \right) \left[ \frac{n^2}{24R^2} (3l^4 - 4l^3 x + x^4) \right] + \mu n \left( lx - \frac{1}{2} x^2 - \frac{1}{2} l^2 \right) p_{3n} \right\} \sin n\theta. \end{aligned} \right.
$$

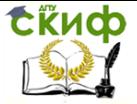

или

#### Теория расчета пластин и оболочек

$$
w = \frac{1}{Eh} \left\{ \frac{R^2 p_{3n} - (p_{2n} - np_{3n}) \frac{\mu nx^2}{2} - (p_{2n} - np_{3n}) \left[ \frac{n^3 x^4}{24R^2} - n(1 + \mu)x^2 \right] - \left[ \frac{n}{24R^2} \right] \left[ \frac{n}{24R^2} - n(1 + \mu)x^2 \right] \right\}
$$
  
cos n\theta

$$
w = \frac{1}{Eh} \left\{ (p_{2n} - np_{3n}) \left[ \frac{n(1+\mu)(x^2 - l^2) - \frac{\mu nx^2}{2}}{-\frac{n^3}{24R^2}(x^4 + l^4) + \frac{n^3l^3x}{6R^2}} \right] + \left[ R^2 + \frac{\mu n^2}{2} (l - x)^2 \right] p_{3n} \right\} \cos n\theta
$$
\n(A)

В этом случае граничные условия относительно  $w$  на крае  $x$  $=$  / не выполняются; у закрепленного края возникает изгибное напряженное состояние, имеющее местный характер.

При расчете цилиндрического резервуара на ветровую нагрузку компонента  $p_{2n}$  принимается равной нулю. В этом случае полученные уравнения для перемещений принимают вид

$$
u = -\frac{1}{Eh} \left[ \frac{n^2}{6R} p_{3n} (x^3 - l^3) - \mu R p_{3n} (l - x) \right] \cos n\theta
$$
  
\n(1.15)  
\n
$$
v = -\frac{1}{Eh} \left[ \frac{n^3}{24R^2} p_{3n} (3l^4 - 4l^3 x + x^4) - \mu n p_{3n} \left( lx - \frac{1}{2} x^2 - \frac{1}{2} l^2 \right) \right] \sin n\theta
$$
  
\n
$$
v = \frac{1}{Eh} \left\{ -np_{3n} \left[ n(1 + \mu)(x^2 - l^2) - \frac{\mu n x^2}{2} - \frac{1}{2} l^2 + p_{3n} \left[ R^2 + \frac{\mu n^2}{2} (l - x)^2 \right] \right\} \cos n\theta
$$
  
\n(1.17)

Ограничиваясь тремя членами разложения нагрузки в (1.2), получим

$$
u = -\frac{1}{Eh} \left[ \frac{1}{6R} (x^3 - l^3) \sum_{0}^{2} n^2 p_{3n} \cos n\theta - \mu R (l - x) \sum_{0}^{2} p_{3n} \cos n\theta \right]
$$

Управление цифровых образовательных технологий

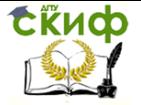

Теория расчета пластин и оболочек

$$
V = -\frac{1}{Eh} \left[ \frac{(3l^4 - 4l^3x + x^4)}{24R^2} \sum_{0}^{2} n^3 p_{3n} \sin n\theta - \mu \left( lx - \frac{1}{2}x^2 - \frac{1}{2}l^2 \right) \sum_{0}^{2} n p_{3n} \sin n\theta \right]
$$
  
\n
$$
W = \frac{1}{Eh} \left[ \frac{x^4 + l^4 - 4l^3x}{24R^2} \sum_{0}^{2} n^4 p_{3n} \cos n\theta + R^2 \sum_{0}^{2} p_{3n} \cos n\theta + \frac{1}{2} \sum_{0}^{2} (l^2 - x^2) + \mu (3l^2 - 2lx - x^2) \sum_{0}^{2} n^2 p_{3n} \cos n\theta \right]
$$
  
\n
$$
W = \frac{1}{Eh} \left[ +\frac{2(l^2 - x^2) + \mu (3l^2 - 2lx - x^2)}{2} \sum_{0}^{2} n^2 p_{3n} \cos n\theta \right]
$$
  
\n(1.20)

Перемещения, с учетом (1.2), можно записать в виде

$$
u = \frac{p}{Eh} \left[ \frac{1}{6R} (x^3 - l^3)(0.5\cos\theta + 4.8\cos 2\theta) - \frac{1}{2} \left[ -\mu R (l - x)(-0.7 + 0.5\cos\theta + 1.2\cos 2\theta) \right] \right]_{(1.21)}
$$

$$
v = \frac{p}{Eh} \left[ \frac{(3l^4 - 4l^3x + x^4)}{24R^2} (0.5\sin\theta + 9.6\sin 2\theta) - \mu \left( lx - \frac{1}{2}x^2 - \frac{1}{2}l^2 \right) (0.5\sin\theta + 2.4\sin 2\theta).
$$
\n(1.22)

$$
w = \frac{-p}{Eh} \left[ \frac{x^4 + l^4 - 4l^3x}{24R^2} (0.5 \cos \theta + 19,2 \cos 2\theta) + \\ + \frac{2(l^2 - x^2) + \mu(3l^2 - 2lx - x^2)}{2} (0.5 \cos \theta + 4,8 \cos 2\theta) + R^2(-0.7 + 0.5 \cos \theta + 1,2 \cos 2\theta). \right]
$$
\n(1.23)

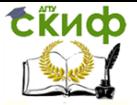

# <span id="page-18-0"></span>2. ПРИМЕР РАСЧЕТА ЦИЛИНДРИЧЕСКОГО РЕЗЕРВУАРА НА ВЕТРОВУЮ НАГРУЗКУ

### 2.1. Исходные данные

<span id="page-18-1"></span>
$$
l = 15m
$$
;  $R = 3m$ ;  $p = 0,5\kappa H / m^2$ .  
\nMarepuan -  
\n $\mu = 0,3$ 

## 2.2. Определение усилий

<span id="page-18-2"></span>Ceчение:  $x = 0$ ;  $0 \le \theta \le 2\pi$ .  $N_1 = 0; \quad S = 0$ 

Подставив в (1.8) параметры резервуара, получим значения усилия  $N_z$ в различных точках сечения  $0 \le x \le l$ :  $N_{2(0)} = -pR = -0.5 \cdot 3 = -1.5 \kappa H / m$ ;  $N_{2(\frac{\pi}{4})} = 0.35 pR = 0.35 \cdot 0.5 \cdot 3 = 0.52 \kappa H / m$ ;  $N_{2(\frac{\pi}{2})}=1,9pR=1,9\cdot 0,5\cdot 3=2,85\kappa H/m;$   $N_{2(\frac{3\pi}{4})}=1,05pR=1,58\kappa H/m;$   $N_{2(\pi)}=0.$ 

Подставив в (1.9) параметры резервуара, получим значения усилия  $N_1$  в различных точках сечения  $x = 1/2$ ;  $0 \le \theta \le 2\pi$ 

$$
N_{1(0)} = 0,66 \frac{pl^2}{R} = 0,66 \frac{0,5 \cdot 15^2}{3} = 24,75 \kappa H / M;
$$

$$
N_{\frac{a}{4}} = 0.04 \frac{pl^2}{R} = 0.04 \frac{0.5 \cdot 15^2}{3} = 1.50 \kappa H / M;
$$

$$
N_{\frac{1}{2}} = -0.6 \frac{pl^2}{R} = -0.6 \frac{0.5 \cdot 15^2}{3} = -22.50 \kappa H / M;
$$

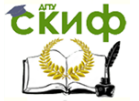

$$
N_{\text{max}} = -0.04 \frac{pl^2}{R} = -0.04 \frac{0.5 \cdot 15^2}{3} = -1.50 \kappa H / \text{ m};
$$
  

$$
N_{\text{max}} = 0.54 \frac{pl^2}{R} = 0.54 \frac{0.5 \cdot 15^2}{3} = 20.25 \kappa H / \text{ m};
$$

Подставив в (1.10) параметры резервуара, получим значе-<br>ния усилий S и N<sub>1</sub> в различных точках сечения  $x = l$ ;  $0 \le \theta \le 2\pi$ 

$$
S_{(0)} = 0; \quad S_{\left(\frac{\pi}{6}\right)} = -2,33 \text{ pl} = -2,33 \cdot 0,5 \cdot 15 = -17,48 \text{ kH} / \text{M};
$$

$$
S_{\left(\frac{\pi}{4}\right)} = -2{,}75 \text{ pl} = -2{,}75 \cdot 0{,}5 \cdot 15 = -20{,}62 \text{ kH} / \text{ m};
$$

$$
S_{\left(\frac{\pi}{3}\right)} = -2,51 \text{ pl} = -2,51 \cdot 0,5 \cdot 15 = -18,82 \text{ kH} / \text{ m};
$$
\n
$$
S_{\left(\frac{\pi}{2}\right)} = -0,5 \text{ pl} = -0,5 \cdot 0,5 \cdot 15 = -3,75 \text{ kH} / \text{ m};
$$
\n
$$
S_{\left(\frac{2\pi}{3}\right)} = 1,65 \text{ pl} = 1,65 \cdot 0,5 \cdot 15 = 12,38 \text{ kH} / \text{ m};
$$
\n
$$
S_{\left(\frac{3\pi}{4}\right)} = 2,05 \text{ pl} = 2,05 \cdot 0,5 \cdot 15 = 15,38 \text{ kH} / \text{ m};
$$
\n
$$
S_{\left(\frac{5\pi}{6}\right)} = 1,83 \text{ pl} = 1,83 \cdot 0,5 \cdot 15 = 13,72 \text{ kH} / \text{ m};
$$
\n
$$
S_{\left(\frac{\pi}{6}\right)} = 0;
$$
\n
$$
S_{\left(\frac{7\pi}{6}\right)} = -1,83 \text{ pl} = -1,83 \cdot 0,5 \cdot 15 = -13,72 \text{ kH} / \text{ m};
$$
\n
$$
S_{\left(\frac{9}{5}\right)} = -2,05 \text{ pl} = -2,05 \cdot 0,5 \cdot 15 = -15,38 \text{ kH} / \text{ m};
$$

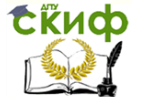

$$
S_{\left(\frac{4\pi}{3}\right)} = -1,65 \text{ p}l = -1,65 \cdot 0,5 \cdot 15 = -12,38 \text{ kH} / \text{ m};
$$
\n
$$
S_{\left(\frac{3\pi}{2}\right)} = 0,5 \text{ p}l = 0,5 \cdot 0,5 \cdot 15 = 3,75 \text{ kH} / \text{ m};
$$
\n
$$
S_{\left(\frac{5\pi}{3}\right)} = 2,51 \text{ p}l = 2,51 \cdot 0,5 \cdot 15 = 18,82 \text{ kH} / \text{ m};
$$
\n
$$
S_{\left(\frac{7\pi}{4}\right)} = 2,75 \text{ p}l = 2,75 \cdot 0,5 \cdot 15 = 20,62 \text{ kH} / \text{ m};
$$
\n
$$
S_{\left(\frac{11\pi}{6}\right)} = 2,33 \text{ p}l = 2,33 \cdot 0,5 \cdot 15 = 17,48 \text{ kH} / \text{ m}.
$$
\n
$$
N_{1(0)} = 2,65 \frac{\text{p}l}^2}{\text{R}} = 2,65 \frac{0,5 \cdot 15^2}{3} = 99,38 \text{ kH} / \text{ m};
$$
\n
$$
N_{1(\pi/4)} = 0,18 \frac{\text{p}l}^2}{\text{R}} = 0,18 \frac{0,5 \cdot 15^2}{3} = 6,75 \text{ kH} / \text{ m};
$$
\n
$$
N_{1(\frac{\pi}{2})} = -2,4 \frac{\text{p}l}^2}{\text{R}} = -2,4 \frac{0,5 \cdot 15^2}{3} = -90,00 \text{ kH} / \text{ m};
$$
\n
$$
N_{1(\frac{3\pi}{4})} = -0,18 \frac{\text{p}l}^2}{\text{R}} = -0,18 \frac{0,5 \cdot 15^2}{3} = -6,75 \text{ kH} / \text{ m};
$$
\n
$$
N_{1(\pi)} = 2,15 \frac{\text{p}l}^2}{\text{R}} = 2,15 \frac{0,5 \cdot 15^2}{3} = 80,62 \text{ kH} / \
$$

Эпюры усилий в поперечных сечениях представлены на рис. 2.1.

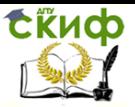

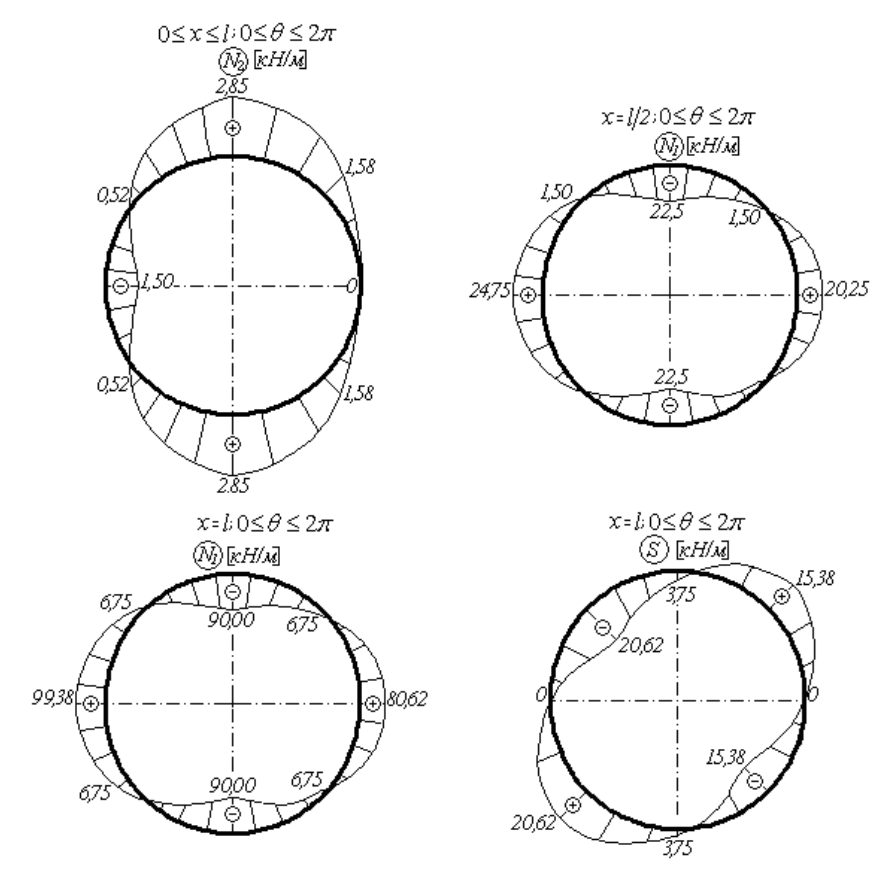

Рис. 2.1

Эпюры усилий в продольных сечениях представлены на рис. 2.2:

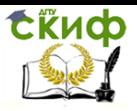

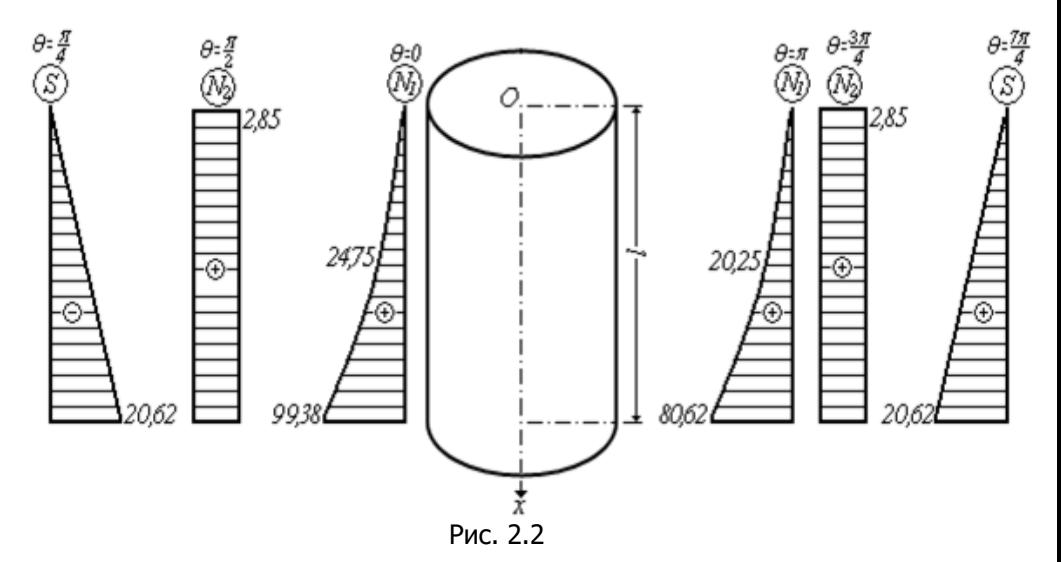

2.3. Определение напряжений

<span id="page-22-0"></span>
$$
|\sigma_{1\text{max}}| = \frac{|N_1|}{h} = \frac{99,38}{5 \cdot 10^{-3}} = 19,88 \cdot 10^3 = 1988 \text{ kH} / \text{ m}^2 \approx 19,9 \text{ M} \text{ [Ja]};
$$
  

$$
|\sigma_{2\text{max}}| = \frac{|N_{2\text{max}}|}{h} = \frac{2,85}{5 \cdot 10^{-3}} = 570 \text{ kH} / \text{m}^2 \approx 0,6 \text{ M} \text{ [Ja]};
$$
  

$$
|\tau_{x\theta\text{max}}| = \frac{|S_{\text{max}}|}{h} = \frac{20,62}{5 \cdot 10^{-3}} = 4124 \text{ kH} / \text{m}^2 \approx 4,1 \text{ M} \text{ [Ja]}.
$$

### 2.4. Определение перемещений

<span id="page-22-1"></span>Определим значение перемещений и и и в сечении с  $x=0; \quad \theta=0; \quad \theta=\pi$ 

$$
u_3 \t\t (1.21)
$$
\n
$$
u = \frac{p}{Eh} \left[ \frac{1}{6R} (-l^3)(0.5\cos\theta + 4.8\cos 2\theta) - \frac{1}{2} \left[ \frac{1}{2(1.21)} \left( -\frac{1}{2}(0.5\cos\theta + 4.8\cos 2\theta) - \frac{1}{2}(0.5\cos\theta + 1.2\cos 2\theta) \right) \right] \right]
$$

 $\sqrt{2}$ 

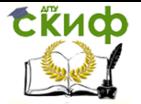

Onpegenum nepemeunение 
$$
u
$$
 при  $\theta = 0$ 

\n
$$
u_{(0)} = \frac{p}{Eh} \left[ \frac{1}{6R} \left( -l^3 \right) (0.5 + 4.8) - \mu R l \left( -0.7 + 0.5 + 1.2 \right) \right] = -\frac{p}{Eh} \left( \frac{5.3}{6R} + \mu R l \right) = -\frac{0.5 \cdot 15 \cdot 10^3}{2 \cdot 10^8 \cdot 5 \cdot 10^{-3} \cdot 3} 190.1 = -0.5 \, \text{M}.
$$

Определим перемещение  $\,\iota\,$  при  $\,\theta\!=\!\pi\,$ 

$$
u_{(\pi)} = \frac{p}{Eh} \left[ \frac{1}{6R} \left( -l^3 \right) \left( -0.5 + 4.8 \right) - \mu R l \left( -0.7 - 0.5 \cos \theta + 1.2 \right) \right] =
$$
  
= 
$$
\frac{pl}{EhR} \left[ -\frac{4.3}{6} l^2 \right] = -\frac{0.5 \cdot 15 \cdot 10^3}{2 \cdot 10^8 \cdot 5 \cdot 10^{-3} \cdot 3} 0.717 \cdot 15^2 = -0.4 \text{mm}.
$$

Из (1.23) имеем  $\left(x\!=\!0\right)$ 

$$
w = \frac{-p}{Eh} \left[ \frac{l^4}{24R^2} (0.5 \cos \theta + 19.2 \cos 2\theta) + \frac{(2+3\mu)l^2}{2} (0.5 \cos \theta + 4.8 \cos 2\theta) + \frac{2}{2} (0.5 \cos \theta + 4.8 \cos 2\theta) \right]
$$

Определим перемещение  $\,\omega$  при  $\theta\!=\!0\,$ 

$$
w_{(0)} = -\frac{p}{Eh} \left[ \frac{l^4}{24R^2} (0.5 + 19.2) + \frac{(2 + 3\mu)l^2}{2} (0.5 + 4.8) + R^2 \right] =
$$
  
=  $-\frac{p}{EhR^2} \left[ \frac{19.7}{24} \cdot 15^4 + \frac{5.3}{2} (2 + 3 \cdot 0.3) \cdot 3^2 \cdot 15^2 + 3^4 \right] = -$   
=  $-\frac{0.5 \cdot 10^3}{2 \cdot 10^8 \cdot 5 \cdot 10^{-3} \cdot 3^2} (41554.7 + 15562.1 + 81) = -3.2$ MM.  
Onpeqenum nepemeunen *w* при  $\theta = \pi$ 

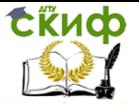

$$
w_{(\pi)} = \frac{p}{EhR^2} \left[ \frac{l^4}{24} \left( -0.5 + 19.2 \right) + \frac{(2 + 3\mu)l^2R^2}{2} \left( -0.5 + 4.8 \right) + R^4 \left( -0.7 - 0.5 + 1.2 \right) \right] =
$$
  
= 
$$
\frac{5 \cdot 10^{-4}}{9} \left[ \frac{18.7l^4}{24} + 4.3 \frac{(2 + 3\mu)l^2}{2} R^2 \right] = 2.9 \text{MM}.
$$

# <span id="page-24-0"></span>**3. ЧИСЛЕННОЕ РЕШЕНИЕ ЗАДАЧИ С ПОМОЩЬЮ ПРОГРАММНОГО КОМПЛЕКСА ЛИРА**

1. Создать новую задачу, выбрать признак схемы 5

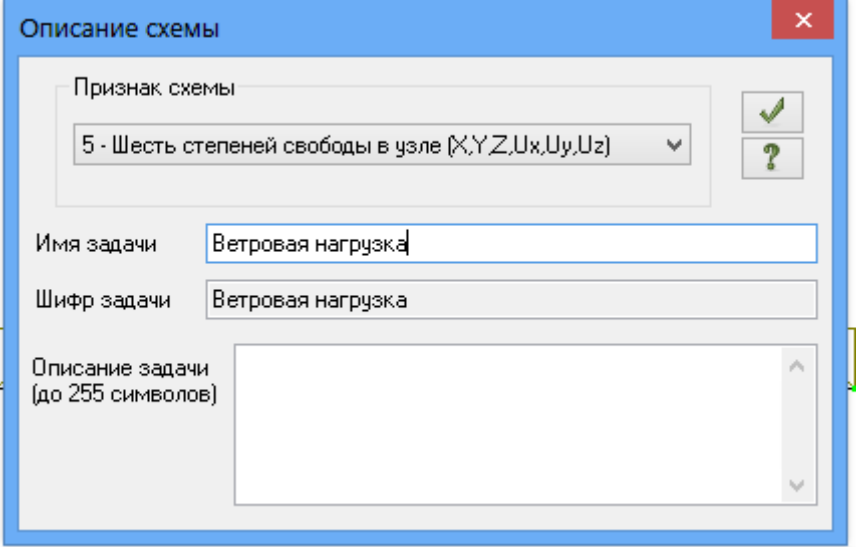

2. В силу симметрии будем рассматривать половину оболочки. Перейти во вкладку «Создание и редактирование» и выбрать генерацию цилиндра

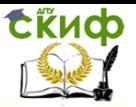

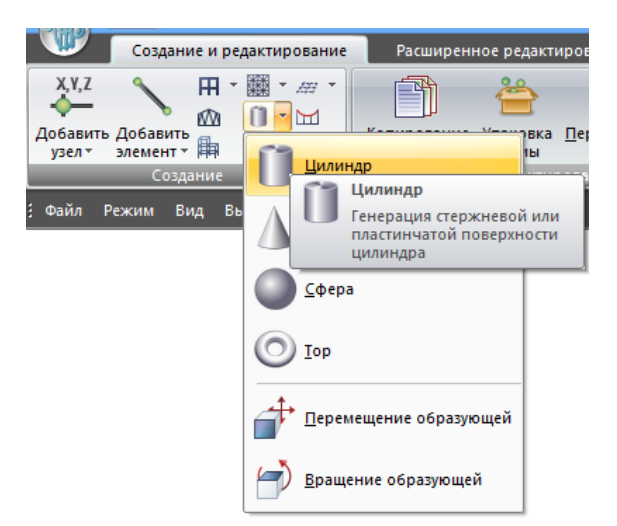

3. Количество отрезков n2 в кольцевом направлении принять равным 20, а n1 задать таким образом, чтобы стороны конечного элемента были примерно равны

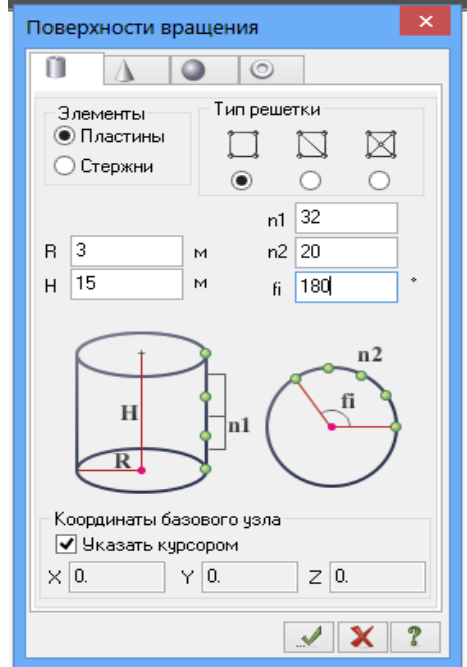

4. Перейти в проекцию на XOZ, выделить нижние узлы и закрепить их по Х, Y и Z

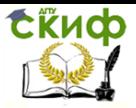

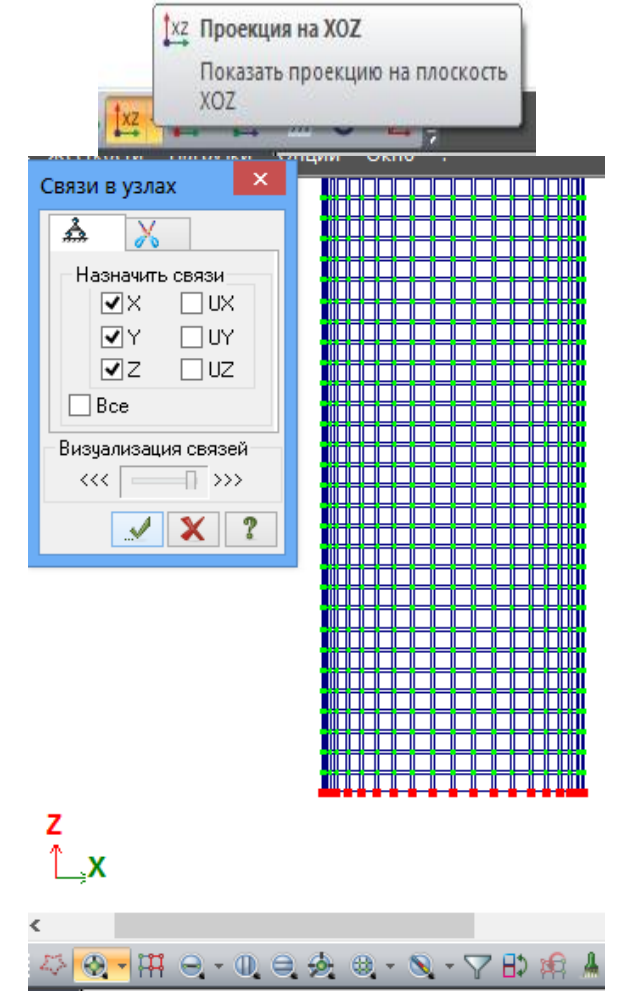

5. Перейти в проекцию на ХОY, выделить крайние узлы и задать им закрепление по Y.

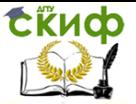

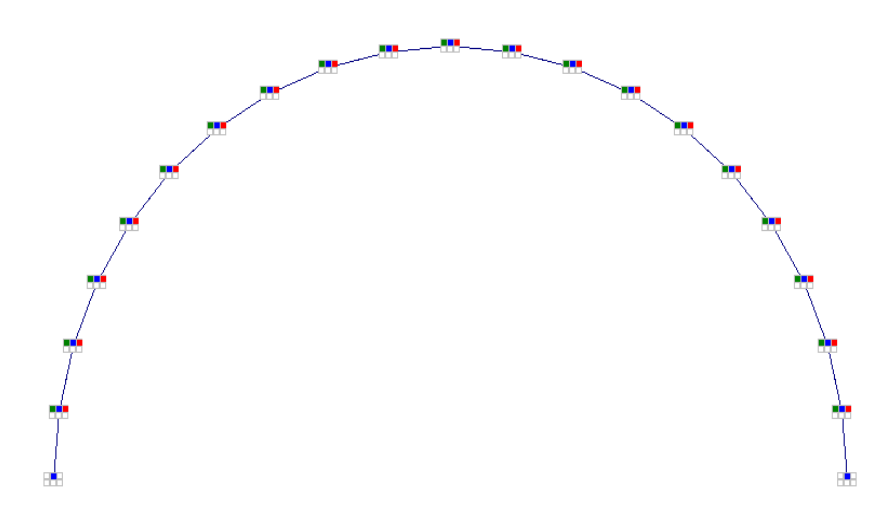

6. Далее необходимо рассчитать нагрузку для каждого конечного элемента, используя формулу 1.2. Расчет будем выполнять в программе Microsoft Excel. Для этого делим интервал [0; π] на 20 частей вводим угол θ с шагом π/20 = 0,15708

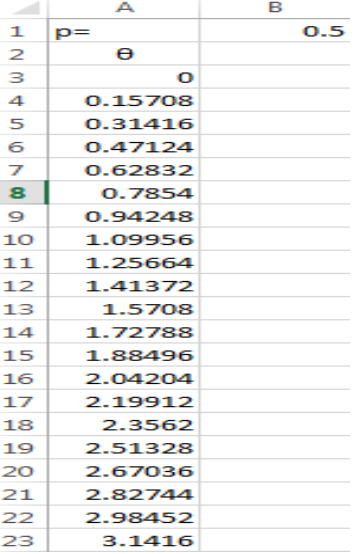

Для каждого значения θ вычисляем p<sup>3</sup> по формуле 1.2

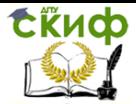

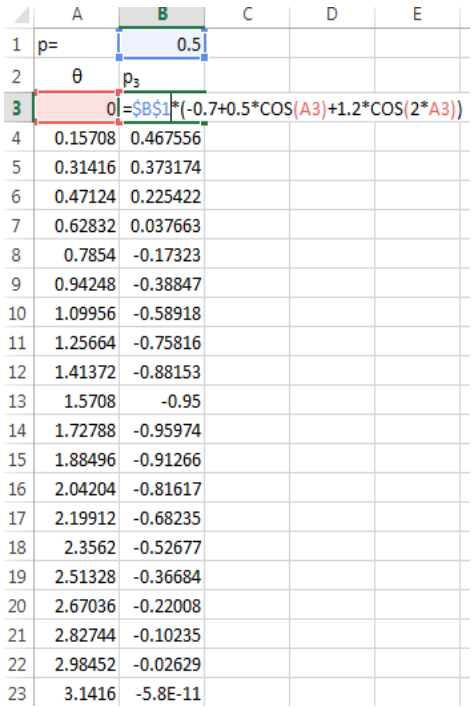

7. Находясь в проекции на ХОY, выделяем первый элемент. При этом выделится весь вертикальный ряд элементов.

Управление цифровых образовательных технологий

Теория расчета пластин и оболочек

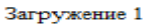

Скиф

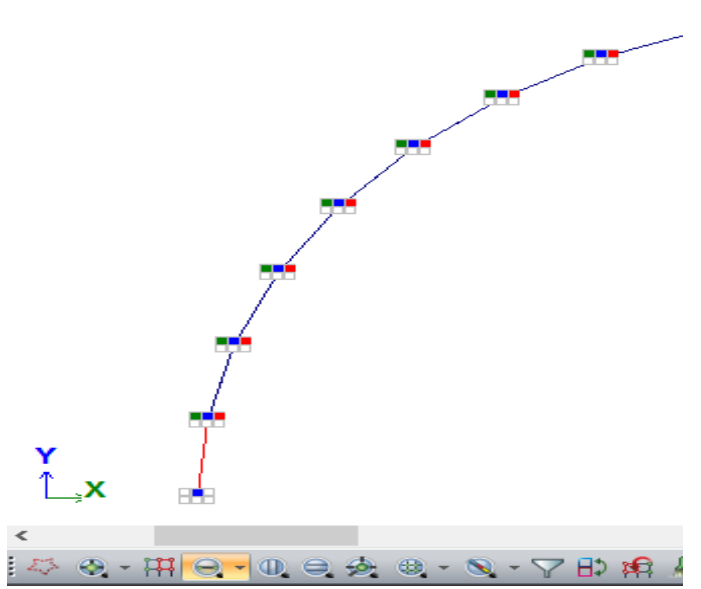

8. Переходим во вкладку «Нагрузки на узлы и элементы» и выбираем «Нагрузка на пластины». Систему координат выбираем местную, направление по Z.

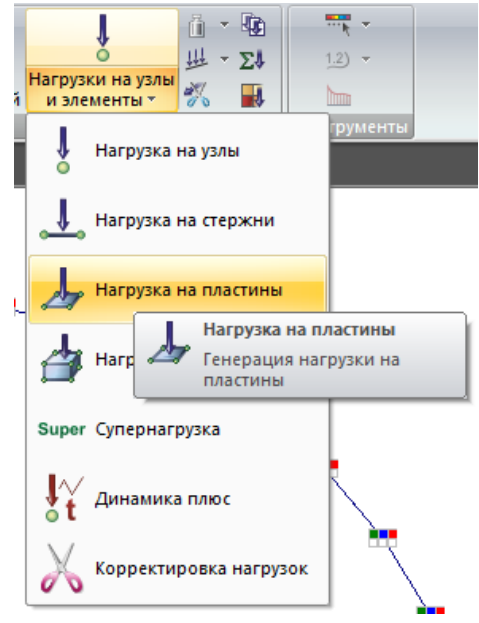

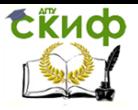

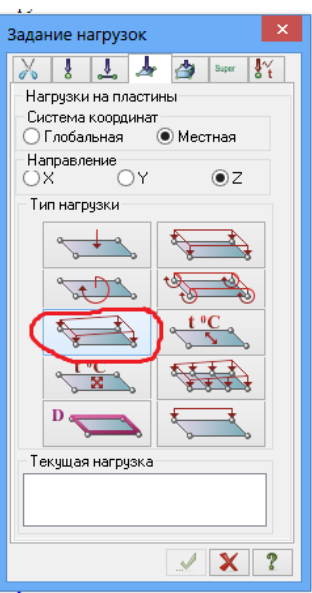

9. В поля для значений P2 и P4 вводим значение из ячейки В3 в Microsoft Excel, соответствующее углу  $\theta = 0$ . В качестве P1 и P3 вводим значение из ячейки B4

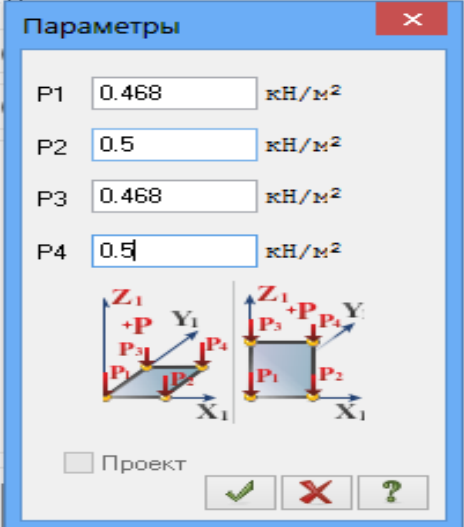

10. Выделяем следующий вертикальный ряд элементов и повторяем те же действия, сместившись в Microsoft Excel на строку ниже

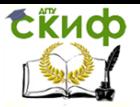

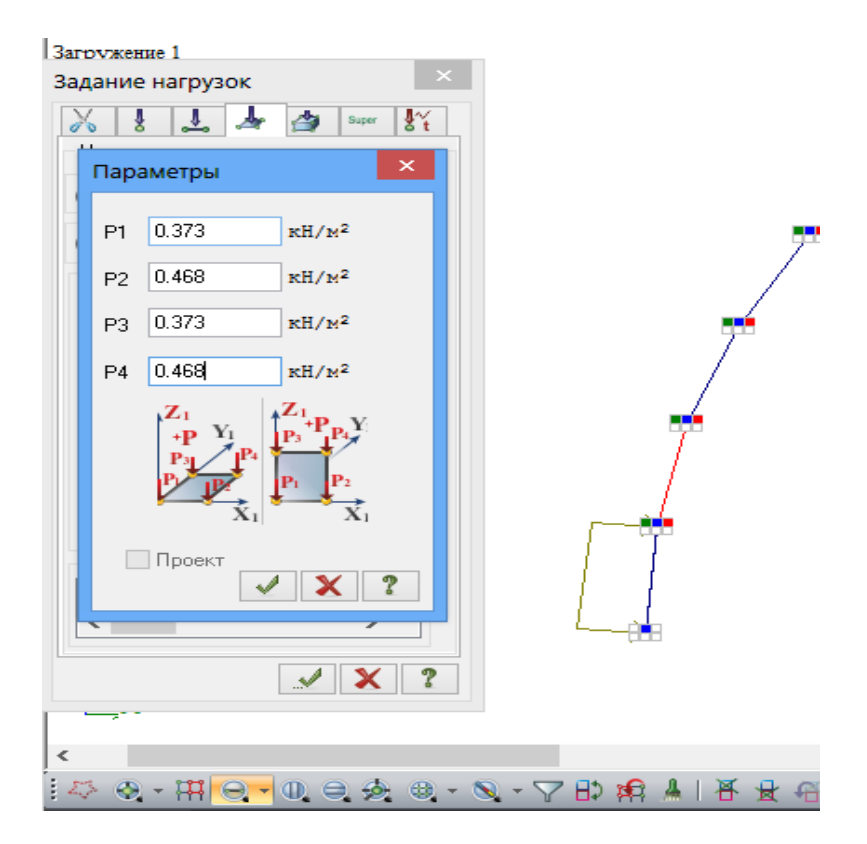

11. Повторяем указанные действия для оставшихся элемен-

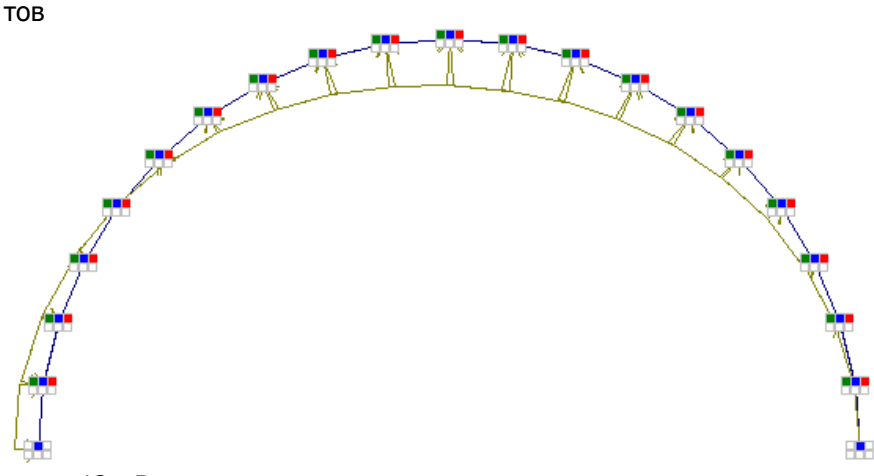

12. Выделяем все элементы и назначаем им жесткость. Удельный вес можно оставить равным нулю<br>32

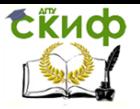

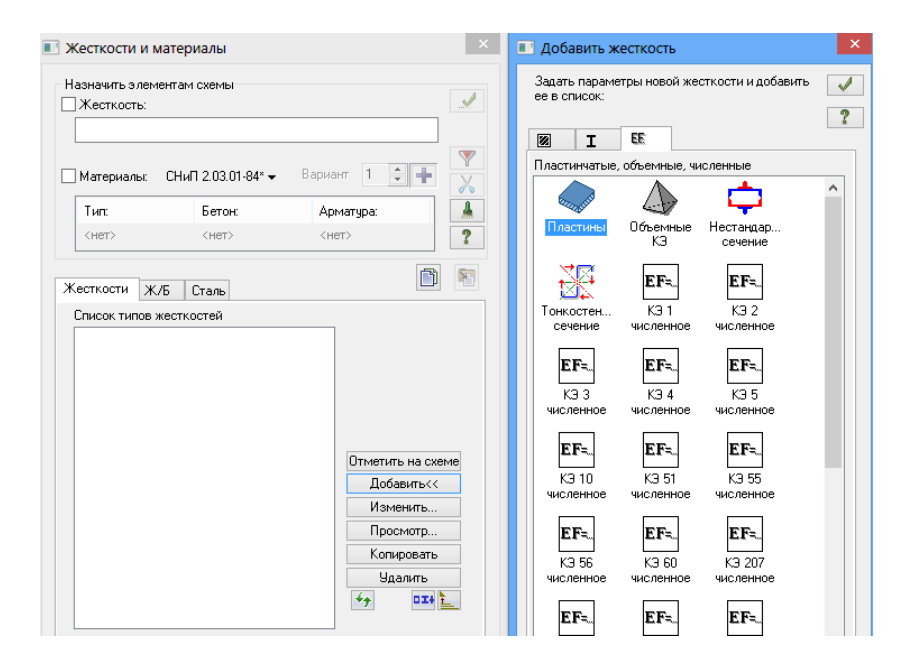

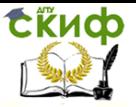

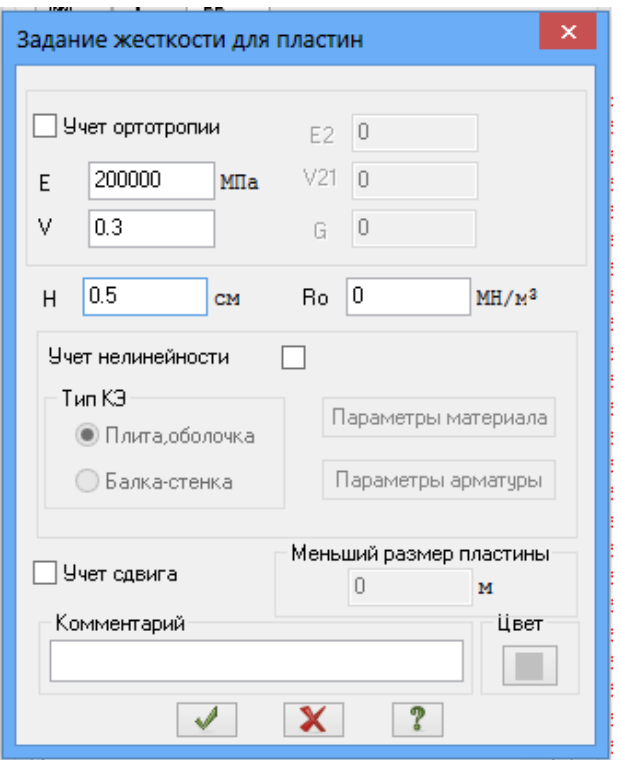

13. Переходим во вкладку «Расчет» и выполняем полный расчет. Изополя кольцевых и меридиональных нормальных напряжений, а также касательных напряжений приведены соответственно на рис.  $3.1 - 3.3$ .

При аналитическом расчете наибольшая величина кольцевых напряжений составила 0.6 МПа, а при решении в ПК ЛИРА-CANP  $-$  2.1 MNa.

Для меридиональных напряжений аналитически получено 19.9 МПа, а в программном комплексе - 17.9 МПа.

Для касательных напряжений аналитический результат -4.1 МПа, а в МКЭ комплексе - 4 МПа.

Изгибающие и крутящие моменты при расчете методом конечных элементов практически равны нулю (их изополя приведены на рис. 3.4 - 3.6), поэтому использование безмоментной теории в данной задаче является обоснованным.

Отклонение результатов, полученных в программном комплексе от аналитического решения, можно объяснить редким разбиением конструкции.

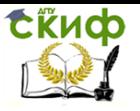

При большом количестве элементов целесообразно использовать импорт расчетной схемы из текстового файла, предварительно сгенерированного при помощи программ, написанных на каком-либо языке программирования.<br>1.8 -1.57 -1.31 -1.05 -0.786-0.524-0.262-0.018 0.018 0.262 0.524 0.786 1.05 1.31 1.57

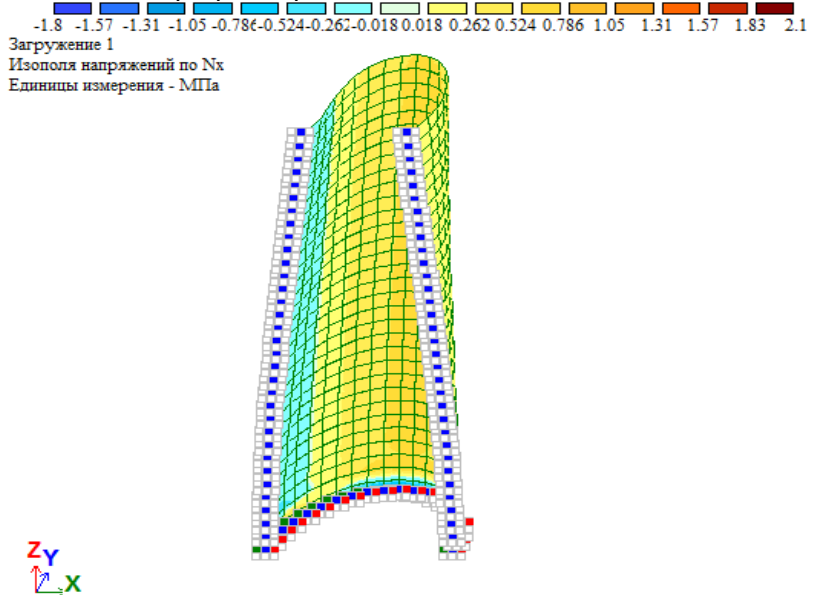

Рис. 3.1. Изополя кольцевых напряжений

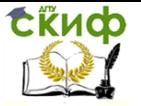

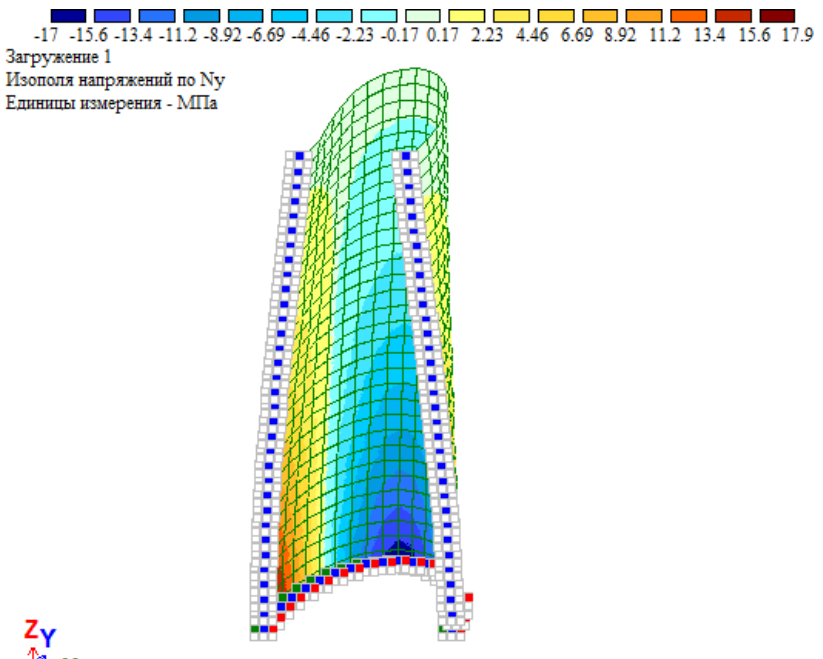

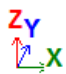

Рис. 3.2. Изополя меридиональных напряжений

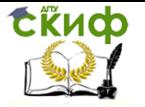

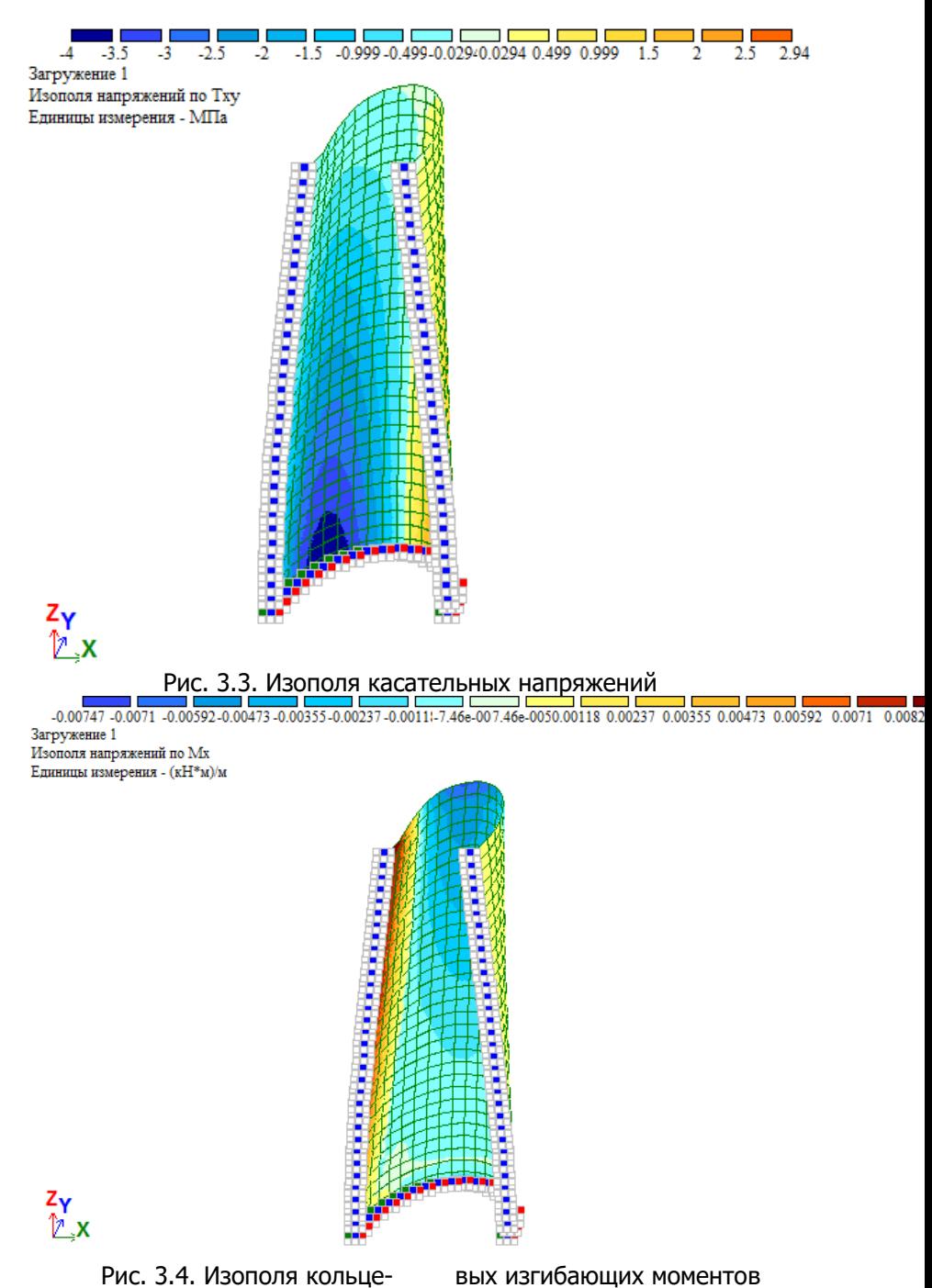

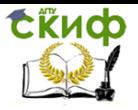

والمستقبل المستقبل المستقبل المستقبل المستقبل المستقبل المستقبل المستقبل المستقبل المستقبل المستقبل المستقبل المستقبل المستقبل المستقبل المستقبل المستقبل المستقبل المستقبل المستقبل المستقبل المستقبل المستقبل المستقبل المس Загружение 1 Изополя напряжений по Му

Единицы измерения - (кН\*м)/м

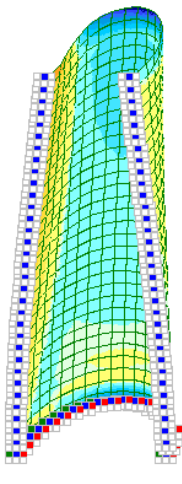

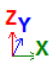

Рис. 3.5. Изополя меридиональных изгибающих моментов<br>-0.00063-0.000522-0.0004114-0.000313-0.000209-0.00010-6.29e-0066.29e-0066.000104 0.000209 0.000313 0.000418 0.000522 0.000627 0.000731 0.000837 Загружение 1 Изополя напряжений по Мху Единицы измерения - (кН\*м)/м

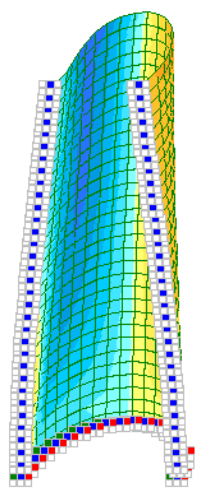

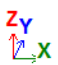

Рис. 3.6. Изополя крутящих моментов

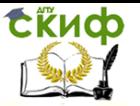

# **КОНТРОЛЬНЫЕ ВОПРОСЫ**

<span id="page-38-0"></span>1. Уравнения равновесия безмоментной теории для цилиндрической оболочки.

2. К оболочкам какой Гауссовой кривизны относится цилиндрическая оболочка?

3. Условия существования безмоментного напряженного состояния.

4. Связь между внутренними усилиями и напряжениями при безмоментном напряженном состоянии.

5. Как описывается ветровая нагрузка?

## **РЕКОМЕНДУЕМАЯ ЛИТЕРАТУРА**

<span id="page-38-1"></span>1. Бидерман В.Л. Механика тонкостенных конструкций. – М.:Машиностроение, 1977. – 488 с.

2. Бутенко Ю.И. и др. Строительная механика стержневых систем и оболочек. – Киев.: Изд-во «Вища школа», 1980. – 488 с.

3. Жемочкин Б.Г. Теория упругости. – М.: Госстройиздат, 1957. – 256 с.

4. Колкунов Н.В.Основы расчета упругих оболочек. – М.:Высш. шк.,1972.–296с

5. Новожилов В.В. Теория тонких оболочек. – Ленинград: Судпромгиз,1962. – 431 с.

6. Огибалов П.М., КолтуновМ. А. Оболочки и пластины. – М.:МГУ,1969. – 695с.

7. Филин А.П. Элементы теории оболочек. Л.:Стройиздат,1975. – 256 с.

8. Александров А.В., Потапов В.Д. Основы теории упругости и пластичности. М.: Высшая школа, 1990. 400 с.

9. Краснобаев И.А., [и др.] Теория пластин и оболочек. Ростов-на-Дону: Рост. гос. строит. ун-т., 2012. 114 с.

10. Демченко Б.М., Маяцкая И.А. Теория упругости с основами пластичности и ползучести. Часть 3. Балки, пластины, оболочки. Ростов-на-Дону: Рост. гос. строит. ун-т., 2015. 169 с.